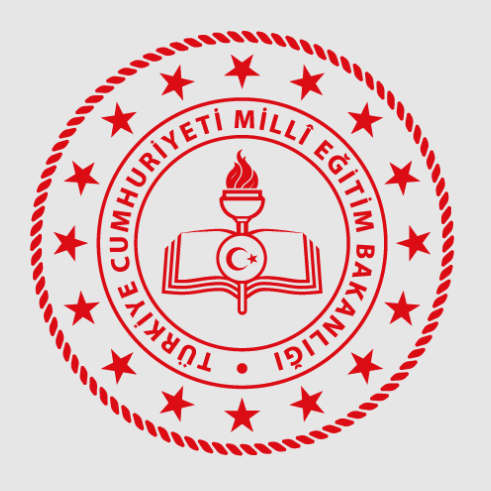

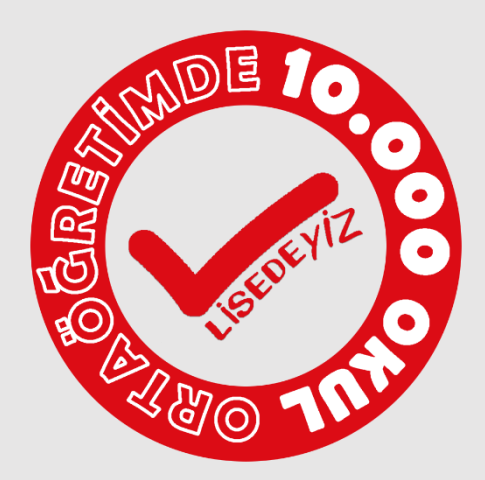

# ORTAÖĞRETİMDE 10.000 OKUL "LİSEDEYİZ (LİSEDE YENİLEME İYİLEŞTİRME ZAMANI) PROJESİ" **VERİ GİRİŞ MODÜLÜ KULLANIM KILAVUZU**

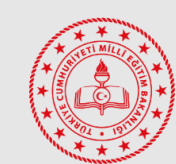

Ortaöğretim Genel Müdürlüğü

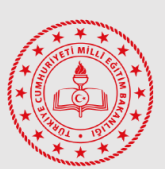

Din Öğretimi Genel Müdürlüğü

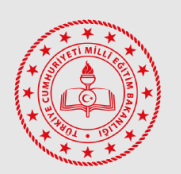

Genel Müdürlüğü

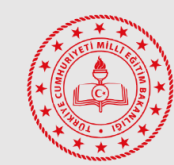

Meslekî ve Teknik Eğitim Özel Eğitim ve Rehberlik Hizmetleri Genel Müdürlüğü

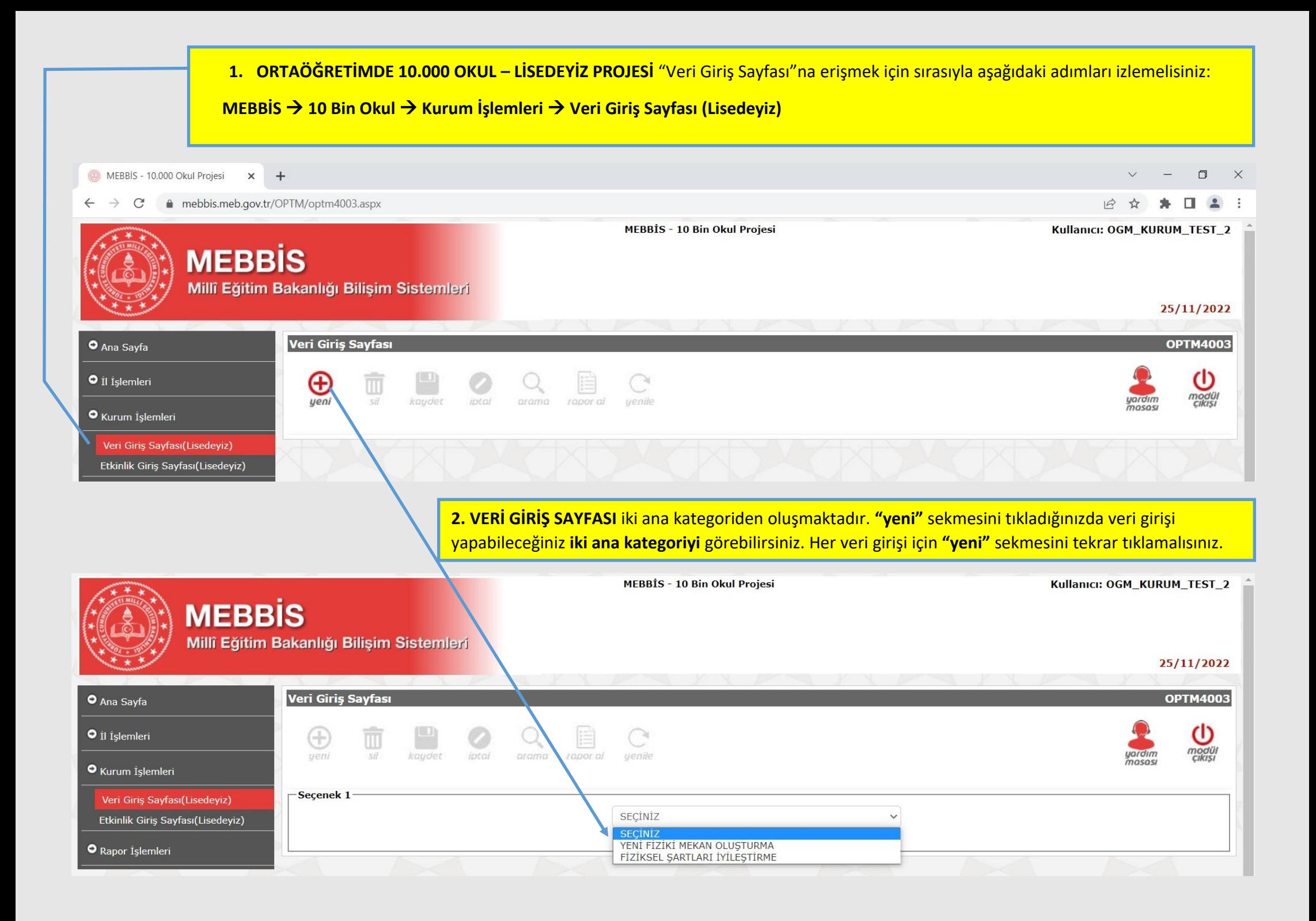

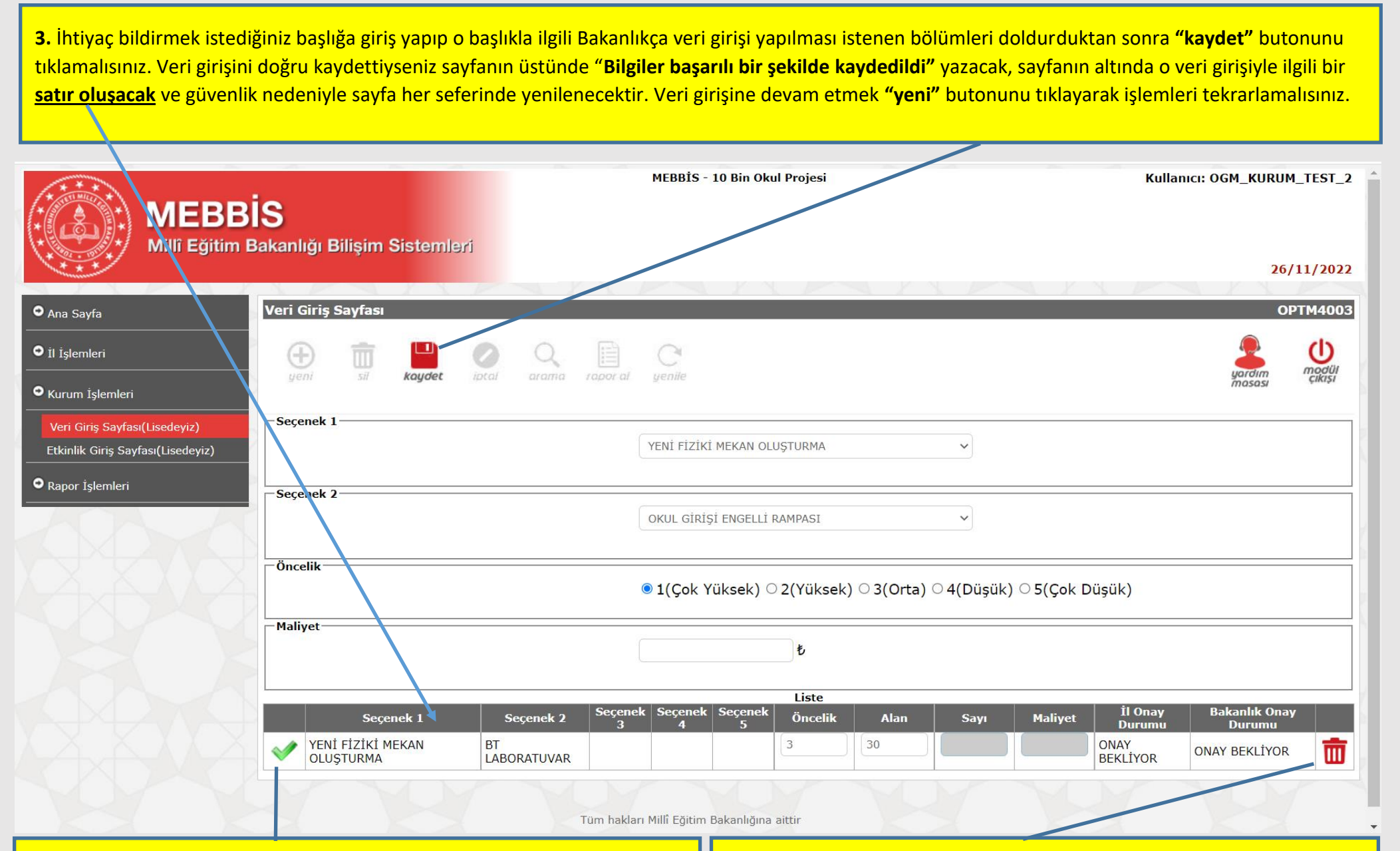

**4.** Girdiğiniz **verilerde güncelleme yapmak** istiyorsanız; aktif olan sekmelere güncel verileri girdikten sonra satırın en başındaki **yeşil simgeyi** tıklamalısınız. Eğer güncelleme işlemini doğru yaptıysanız, sayfanın üstünde "**Güncelleme işlemi başarılı bir şekilde gerçekleştirildi**" yazacaktır.

**5.** Girdiğiniz **verileri silmek** istiyorsanız; silmek istediğiniz satırın en sağındaki **çöp kutusu** simgesini tıklamalısınız. Eğer silme işlemini doğru yaptıysanız, sayfanın üstünde "**Bilgiler başarılı bir şekilde silindi**" yazacaktır. Sayfanın üstünde **"Bilgiler silinemedi"** yazısı belirdiyse işlemi tekrarlayınız ya da sayfayı yenileyiniz.

**6. "Veri Giriş Sayfası"** 4 nicelik (**öncelik, alan, sayı, maliyet**) üzerine bina edilmiştir. Okulunuzun ihtiyacı olan tüm başlıklar için ortak veri girişi yapılacak tek nicelik "**öncelik**"tir. İhtiyaç bildireceğiniz her başlık için bütün nicelikleri girmeniz **beklenmemektedir**. Bu nedenle; seçtiğiniz başlıkta Bakanlıkça hangi nicelik için veri girişi yapılması isteniyorsa **sadece o kısım / kısımlar aktif olacaktır.**

\*Aşağıda "Yeni Fiziki Mekân Oluşturma" kategorisinin tüm alt başlıklarını bir arada görebilirsiniz. Alt başlıkların karşısındaki koyu renkli sekmeler, veri girişi istenmeyen, pasif sekmelerdir. Örneğin; müzik odası için sadece öncelik girişi yapmanız beklenirken, fizik laboratuvarı için hem öncelik hem de alan girişi yapmanız istenmektedir.

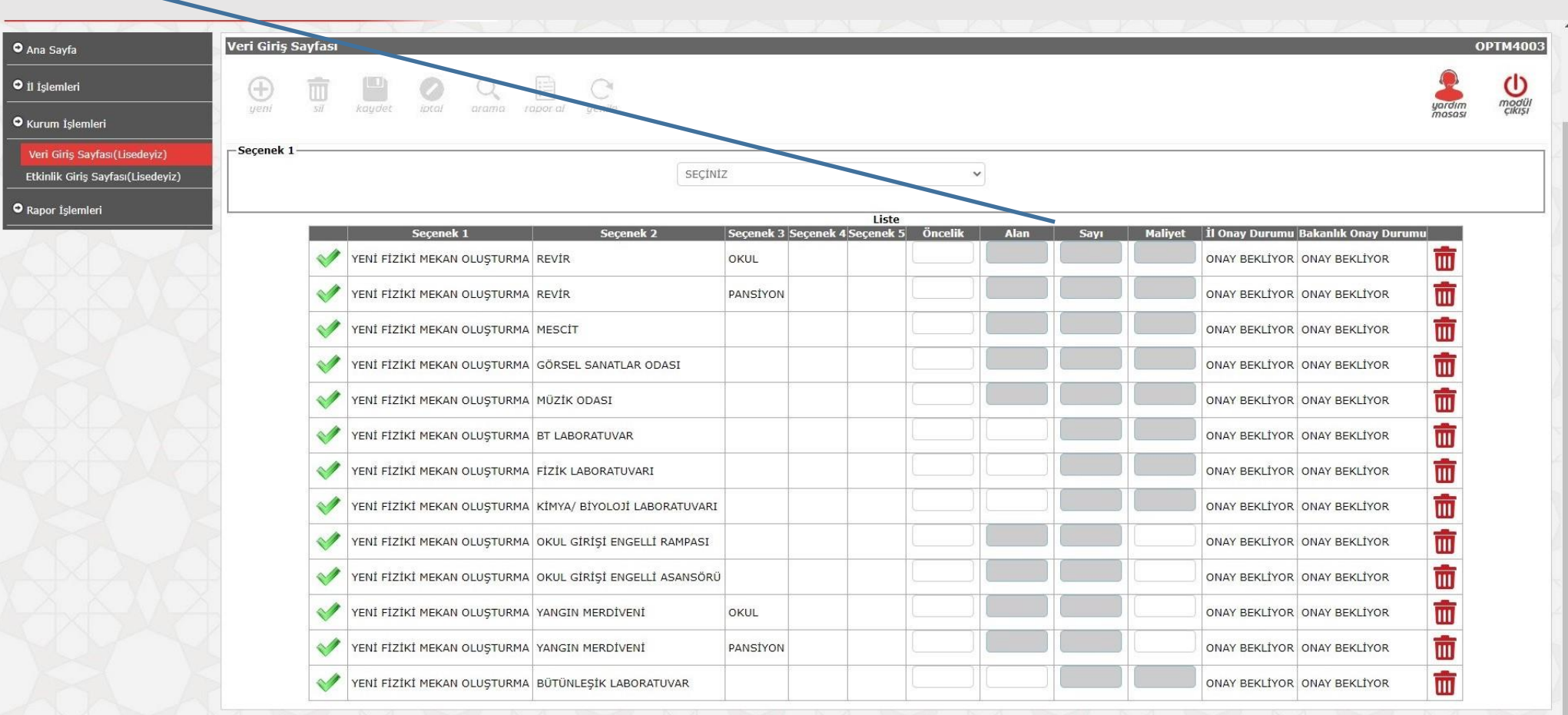

**7. YENİ FİZİKİ MEKÂN OLUŞTURMA** kategorisi 11 kırılımdan oluşmaktadır. Bu kısımda; okulunuzda uygun alan olduğu halde **hiç bulunmayan bölümlerle ilgili veri girişi** yapmanız beklenmektedir. **Yeni fiziki mekân oluşturma, bina yapımı anlamına gelmemektedir.**

\* Pansiyonlu okullar revirle ilgili veri girişi yaparken "pansiyon / okul" tercihlerinden **sadece birisi için** veri girişi yapmalıdır. Pansiyon / okul tercihini yaparken ihtiyaç önceliği, uygun alan vb. hususlar mutlaka göz önünde bulundurulmalıdır.

\*FKB laboratuvarları için ayrı ayrı yeterli alanı bulunmayan okullar "bütünleşik laboratuvar" seçeneği üzerinden veri girişi yapabilirler. Bütünleşik laboratuvardan kasıt, yeterli alanı olmayan okullar için fizik, kimya/biyoloji laboratuvarlarının tek çatı altında toplanmasıdır.

\* Okullarımız, okul girişi engelli rampası ya da okul girişi engelli asansörü seçeneklerinden sadece birisi için veri girişi yapmalıdır. Bu seçim yapılırken okulun fiziki şartlarının hangisi için en uygun olduğu konusunda gerekli ön çalışma mutlaka yapılmalıdır.

\* Özel eğitim uygulama okullarında oluşturulacak olan "Uygulama Evi" ve "Beceri Uygulama Alanları" kırılımları bu başlık altında sadece ilgili okullara görünecektir.

\* Maliyet girişi yapılan kısımlarla ilgili **proforma faturalar** İl Yürütme Komisyonu ve Bakanlık Çalışma Gruplarına sunulmak üzere proje **dosyanızda hazır bulundurulmalıdır.**

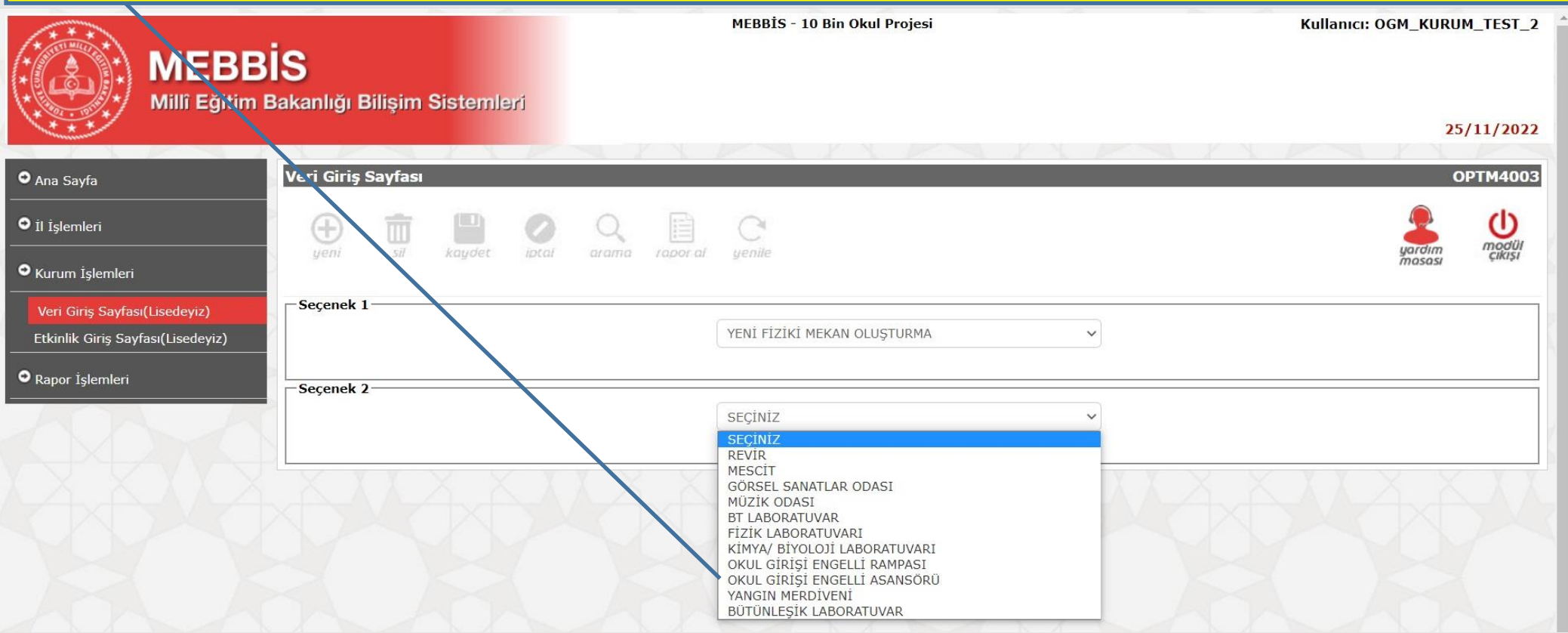

**8. FİZİKSEL ŞARTLARI İYİLEŞTİRME** kategorisi, 5 kırılımdan oluşmaktadır.

\* Okulunuzla ilgili onarım, donatım, ağ alt yapısı ve materyal desteği ihtiyaçları ile Bakanlıkça toplanacak verilere ilişkin bilgileri bu başlık altında girmeniz beklenmektedir.

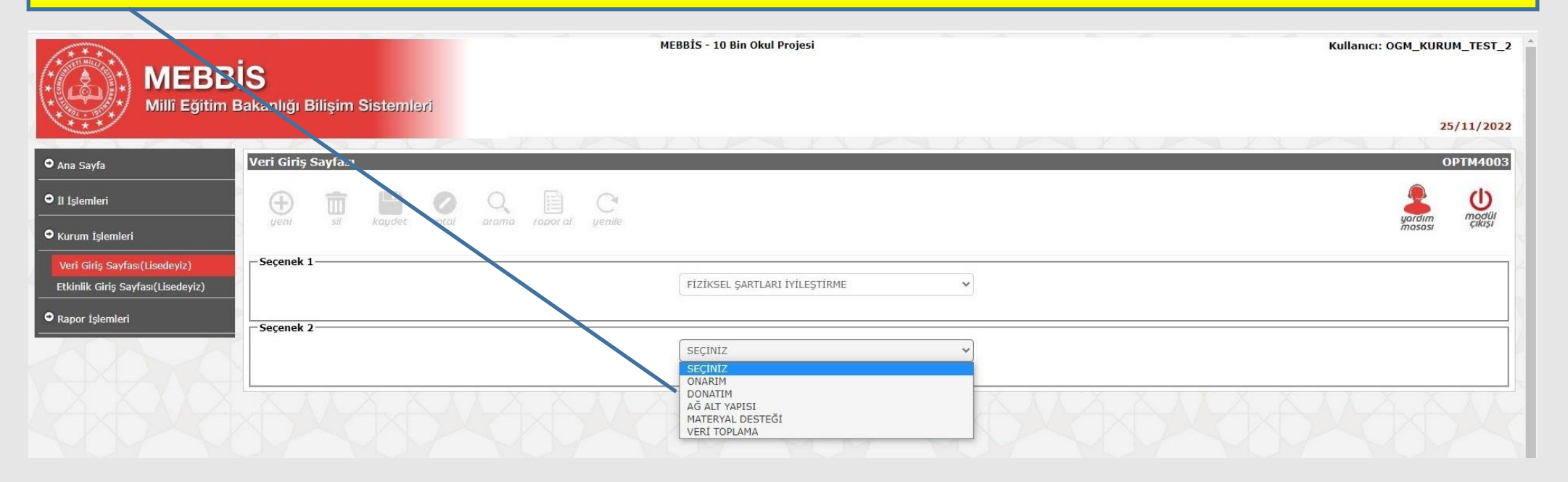

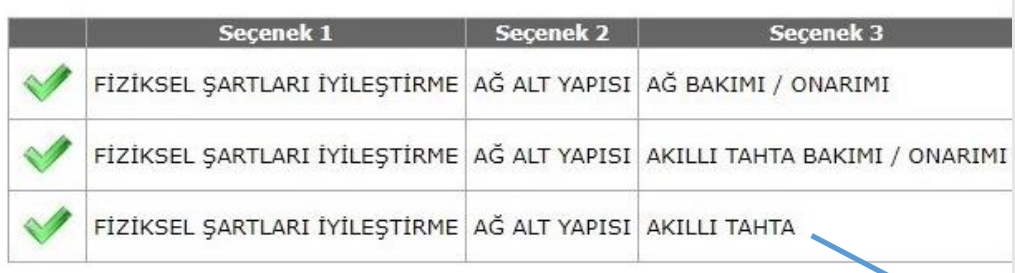

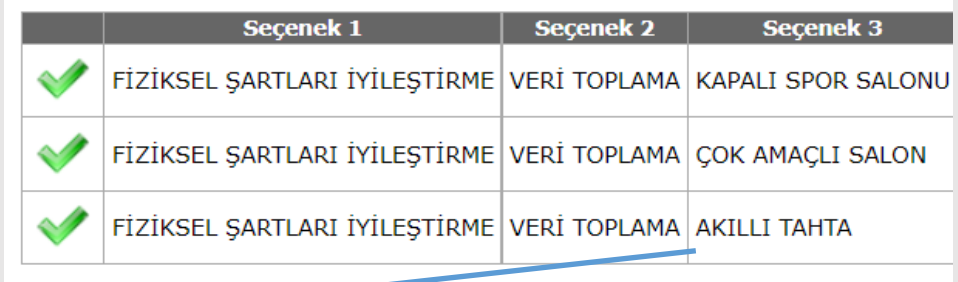

**9. AKILLI TAHTA** ihtiyaçlarına ilişkin veri girişi "ağ alt yapısı" ve "veri toplama" başlıkları olmak üzere iki farklı yerde karşınıza çıkacaktır.

\* Okulunda ağ alt yapısı ve **akıllı tahta bulunan okullarımızın**, yeni derslik oluşturma vb. nedenlere bağlı olarak ortaya çıkan akıllı tahta ihtiyaçlarını **"ağ alt yapısı" başlığı altından girmesi beklenmektedir.**

\* Okulunda **hiç akıllı tahta olmayan okullarımızın**, akıllı tahta ihtiyaçlarını **"veri toplama" başlığı altından girmesi beklenmektedir.**

**10. ONARIM** başlığı, 19 (on dokuz) kırılımdan oluşmaktadır. Onarım veri girişi yapılacak her kırılım için aktif olacak nicelikleri bir sonraki sayfada tablo halinde görebilirsiniz.

- \* Okulun tüm bölümlerinin pencere ve kapı onarımıyla ilgili veriler tek kalem altında girilmelidir.
- \* Zemin onarımıyla ilgili veriler girilirken ıslak zeminler hariç tüm zeminlerle (derslik, koridor vb.) ilgili onarım verileri tek kalem halinde girilmelidir.

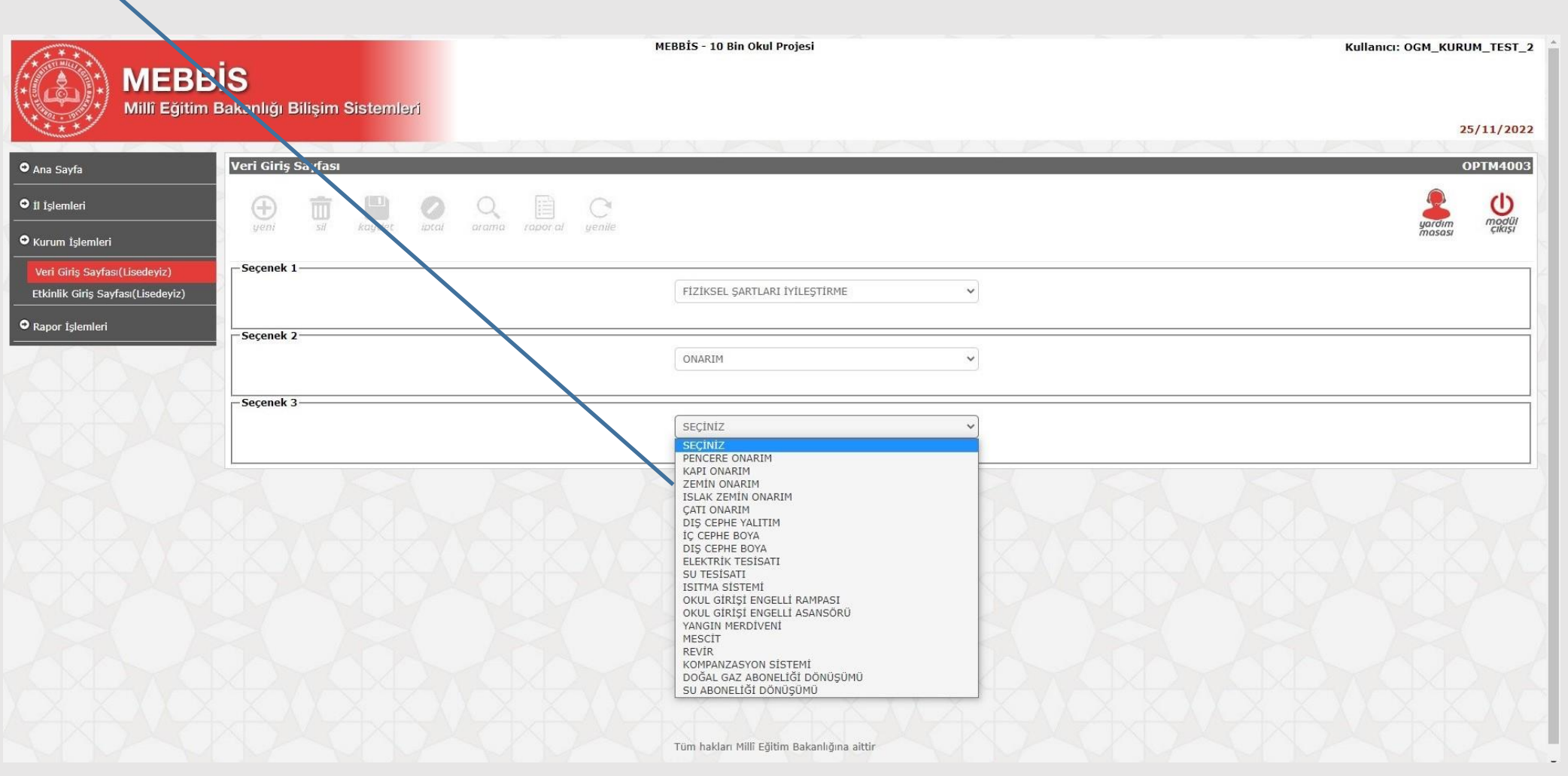

**11. ONARIM** başlığı altında veri girişi yapılacak kırılımlarla ilgili detaylı tabloyu aşağıda görebilirsiniz.

\* Alan ve maliyet hesaplamalarını kamu kaynaklarının etkili, ekonomik ve verimli kullanılması ilkesi doğrultusunda titizlikle yapmanız, ihtiyaç önceliklerinizi doğru bir şekilde belirlemeniz, okulunuza dair ihtiyaçların en yüksek oranda giderilmesi için büyük önem arz etmektedir.

\* Maliyet hesaplamaları yaptığınız kırılımlarla ilgili **proforma faturalarınız** İl Yürütme Komisyonu ve Bakanlık Çalışma Gruplarına sunulmak üzere **proje dosyanızda hazır bulundurulmalıdır.**

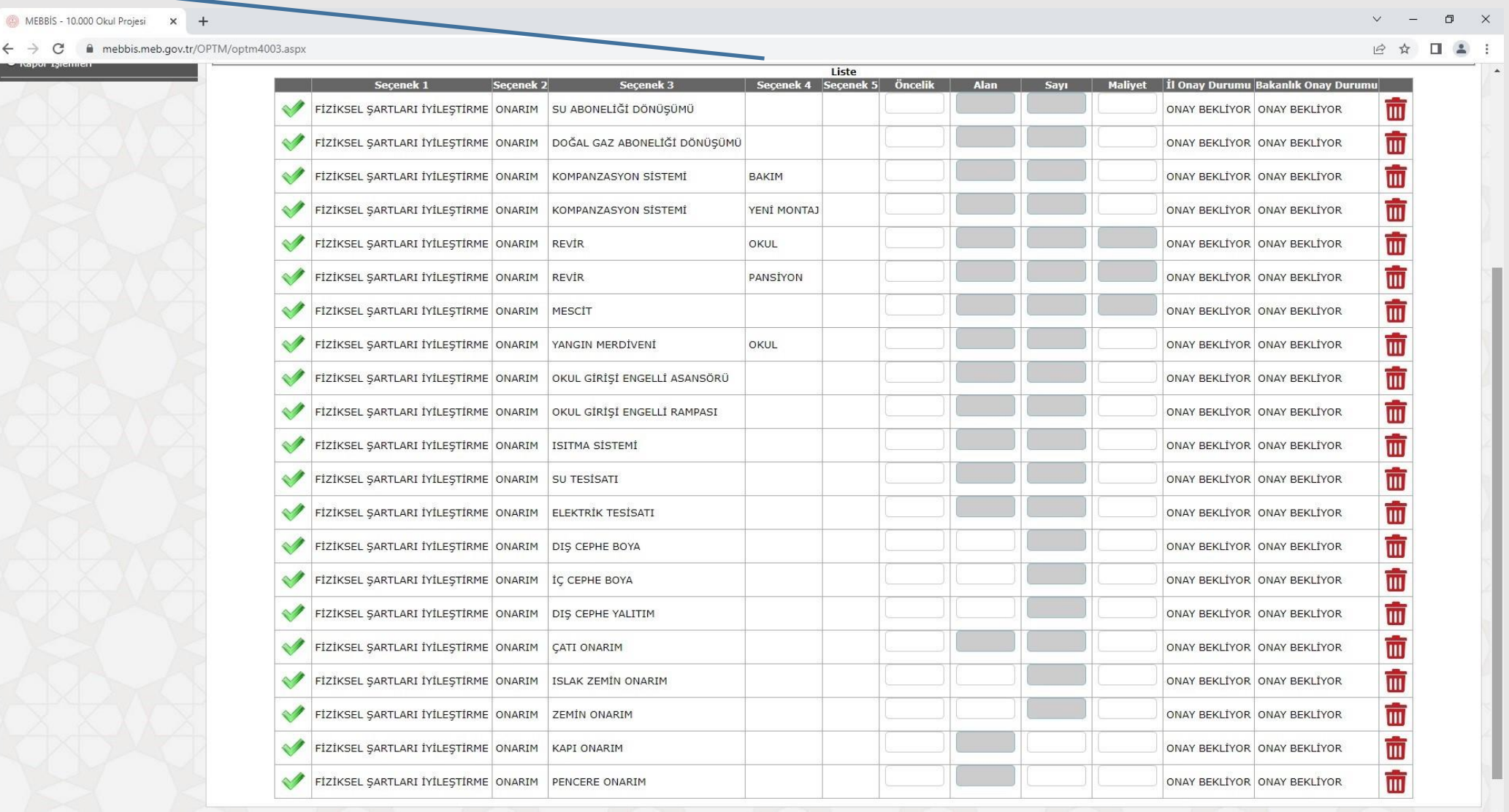

#### **12. DONATIM** başlığı, 9 (dokuz) kırılımdan oluşmaktadır.

\* **Pansiyon seçeneği sadece pansiyonlu okullara açılacaktır.** Okulunuz pansiyonlu olduğu halde bu seçeneği göremiyorsanız ilgili birimle iletişime geçiniz.

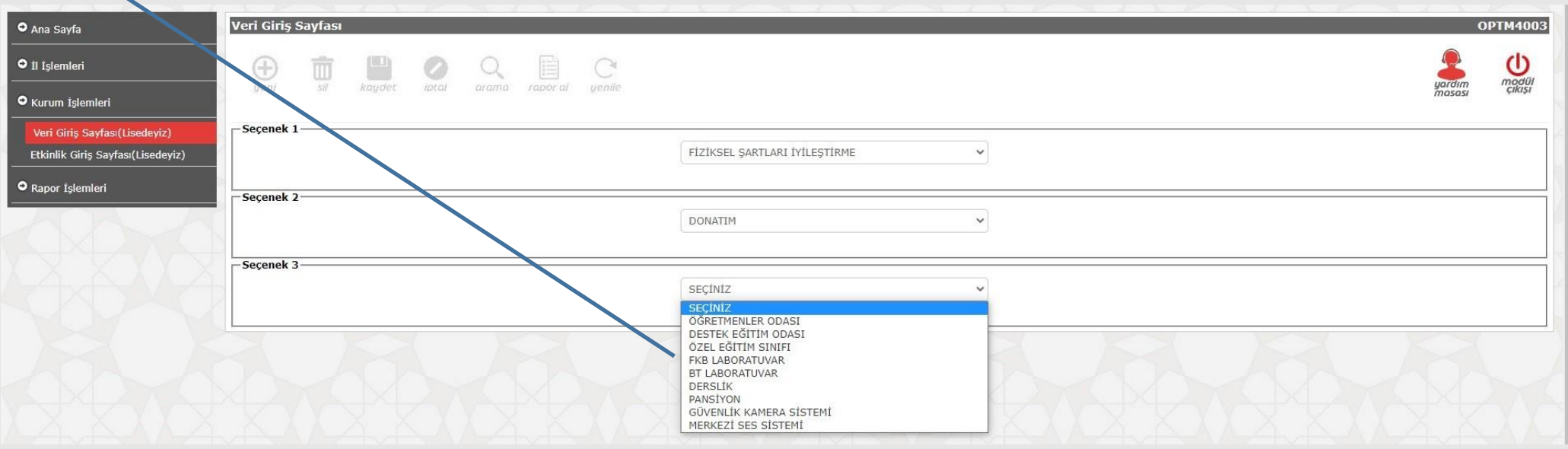

**13. ÖĞRETMENLER ODASI** için veri girişi yapmanız beklenen seçenekler, yandaki tabloda verilmiştir.

\* Toplantı masası, sandalye, öğretmen dolabı ve koltuk takımı ile ilgili veri girişi yaparken öğretmen sayınızla birlikte öğretmenler odasının alanının da önemli olduğunu unutmayınız.

\* Toplantı masası ölçülerinden, öğretmenler odanıza en uygun olan ölçüyü seçmeniz ve sayı olarak "1 (bir)" girmeniz beklenmektedir.

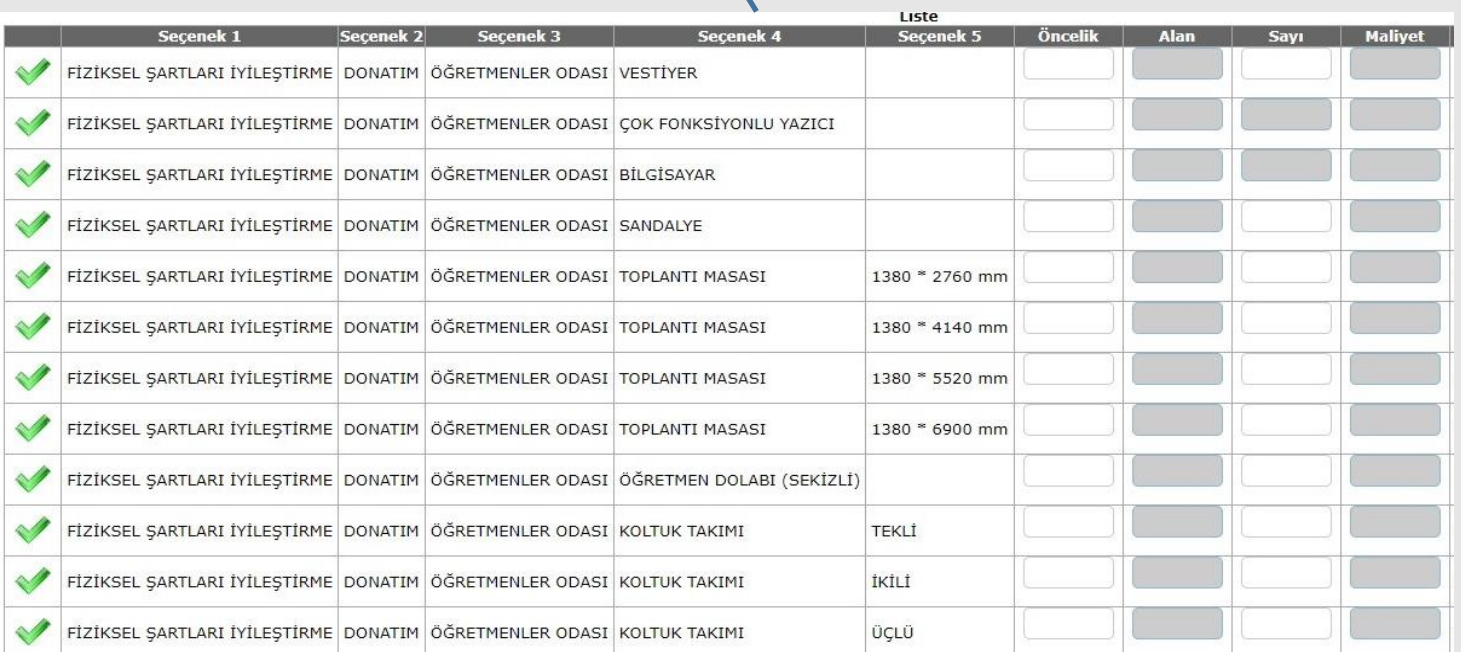

**14. FKB (Fizik, Kimya / Biyoloji) LABORATUVARLARI** için veri girişi yapmanız beklenen seçenekler, aşağıdaki tablolarda verilmiştir.

\* Okulunuzda aktif olarak kullanılmakta olup donatım ihtiyacı bulunan FKB Laboratuvarlarına yönelik tüm ihtiyaçlarınızı bu başlık altında girmeniz beklenmektedir.

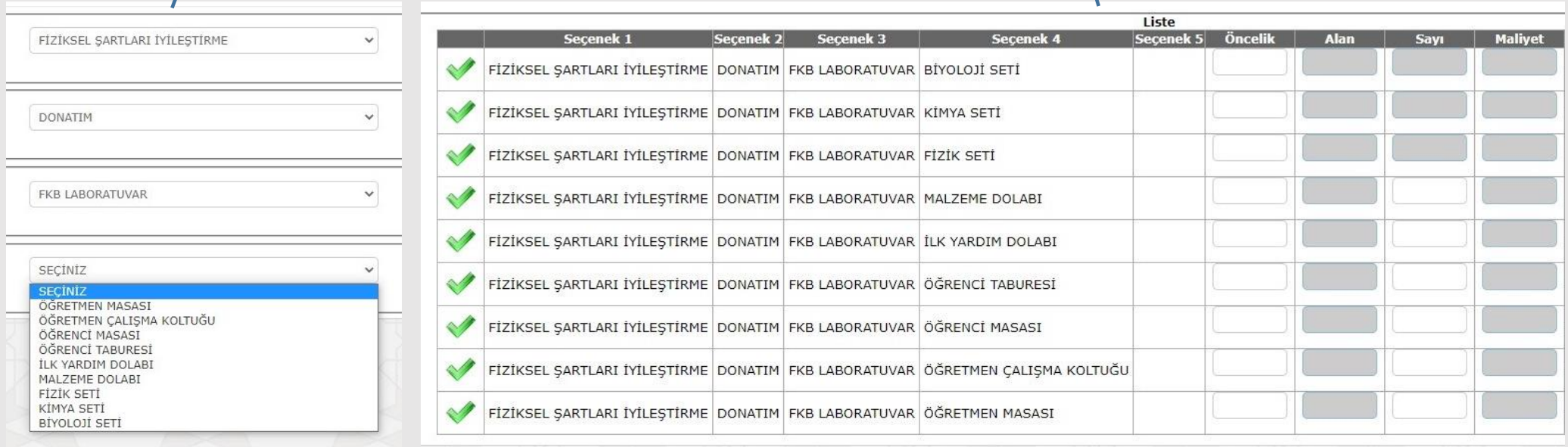

**15. BT LABORATUVARLARI** için veri girişi yapmanız beklenen seçenekler, aşağıdaki ve yandaki tablolarda verilmiştir. \* Okulunuzda aktif olarak kullanılmakta olup donatım ihtiyacı bulunan BT Laboratuvarına yönelik tüm ihtiyaçlarınızı bu başlık altında girmeniz beklenmektedir. Bu kısımda, **okulun diğer bölümleri için bilgisayar ihtiyacı girilmemelidir.**

FİZİKSEL SARTLARI İYİLESTİRME  $\overline{u}$ **DONATIM**  $\checkmark$ 

 $\checkmark$ 

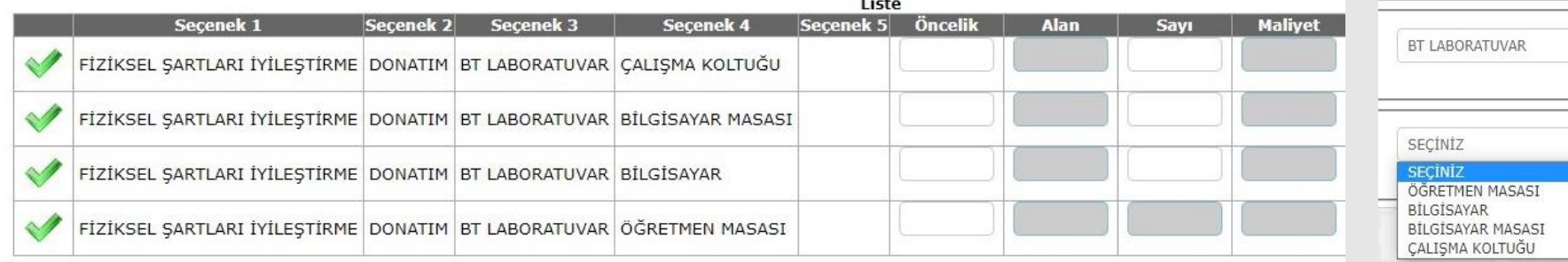

**16. DERSLİKLER** için veri girişi yapmanız beklenen seçenekler, aşağıdaki tablolarda verilmiştir.

\* Okulunuzda aktif olarak kullanılmakta olan dersliklere ilişkin donatım ihtiyaçlarınızı bu kısımda girmeniz beklenmektedir.

\* Kamu kaynaklarının etkili, ekonomik ve verimli kullanılması ilkesine bağlı olarak onarımı mümkün olan sıralar yerine yeni sıra talep etmemeniz önem arz etmektedir.

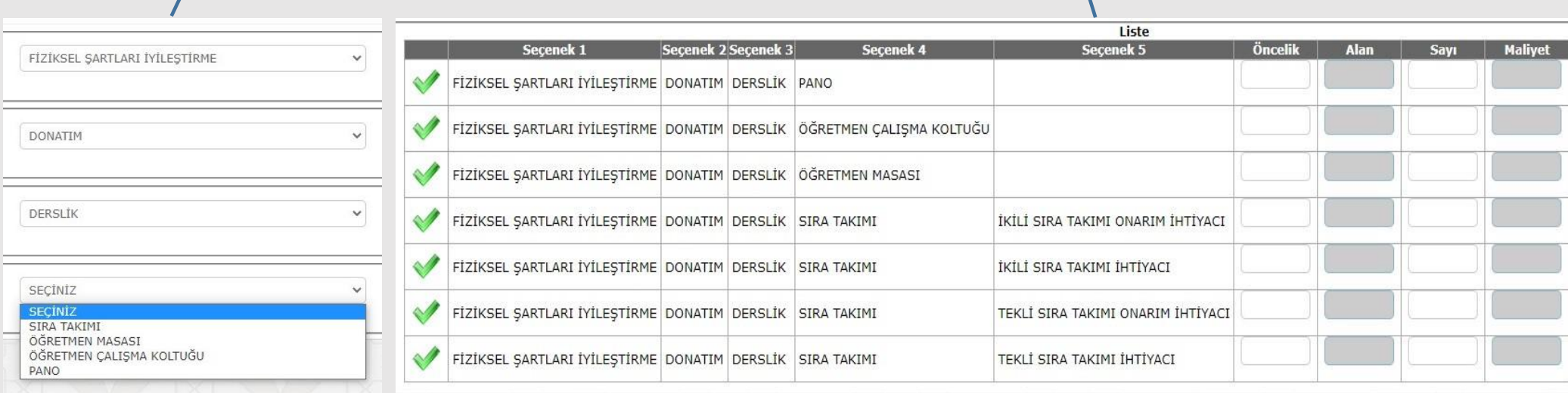

### **17. MERKEZİ SES SİSTEMİ ve / veya GÜVENLİK KAMERA SİSTEMİ** için veri girişlerinizi Fiziksel Şartları İyileştirme → Donatım başlığı altından yapabilirsiniz.

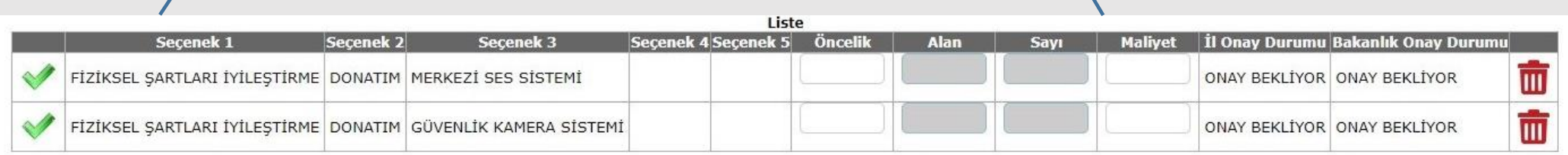

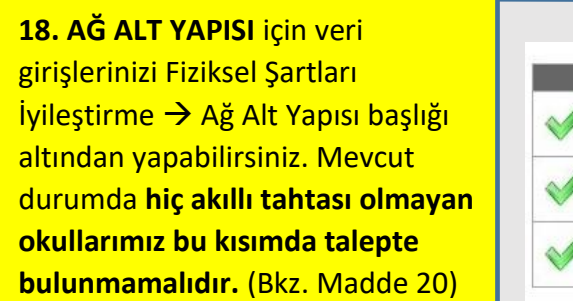

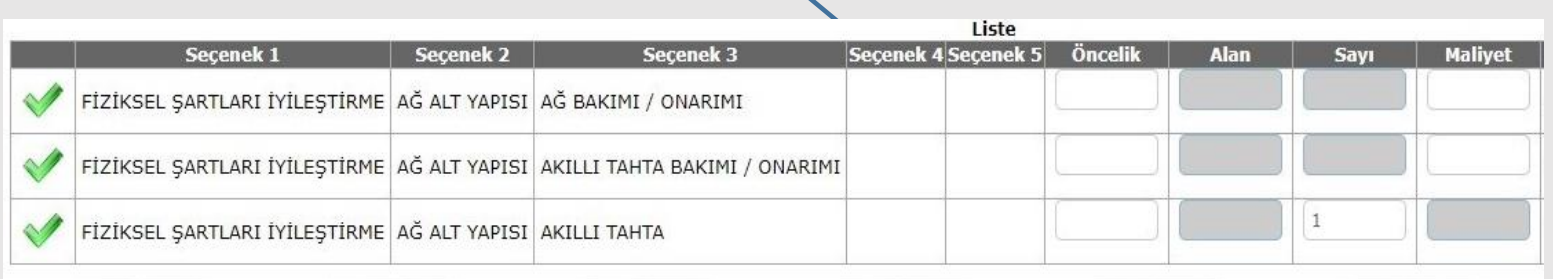

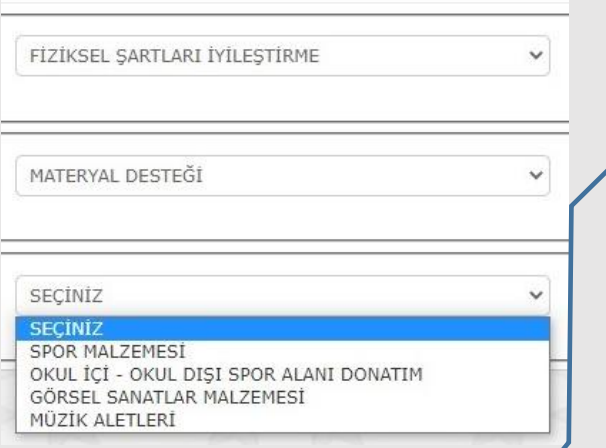

**19. MATERYAL DESTEĞİ** için veri girişlerinizi Fiziksel Şartları İyileştirme → Materyal Desteği başlığı altından yapabilirsiniz.

\* Talep edilecek tüm materyallerin aktif olarak kullanılması beklenmektedir.

\* Müzik aletleri ile görsel sanatlar ve spor malzemeleri için öncelik girişi yapmanız yeterli olacaktır. Bu kapsamda yapılacak destekleri okul ve çevre şartları ile öğrencilerinizin ilgi, istek, ihtiyaç ve yeteneklerini göz önünde bulundurarak en uygun şekilde değerlendirmeniz beklenmektedir.

\* Masa tenisi, futbol kalesi, voleybol direği ve basketbol potası ile ilgili veri girişi yaparken okulunuzun fiziki şartlarını mutlaka göz önünde bulundurunuz.

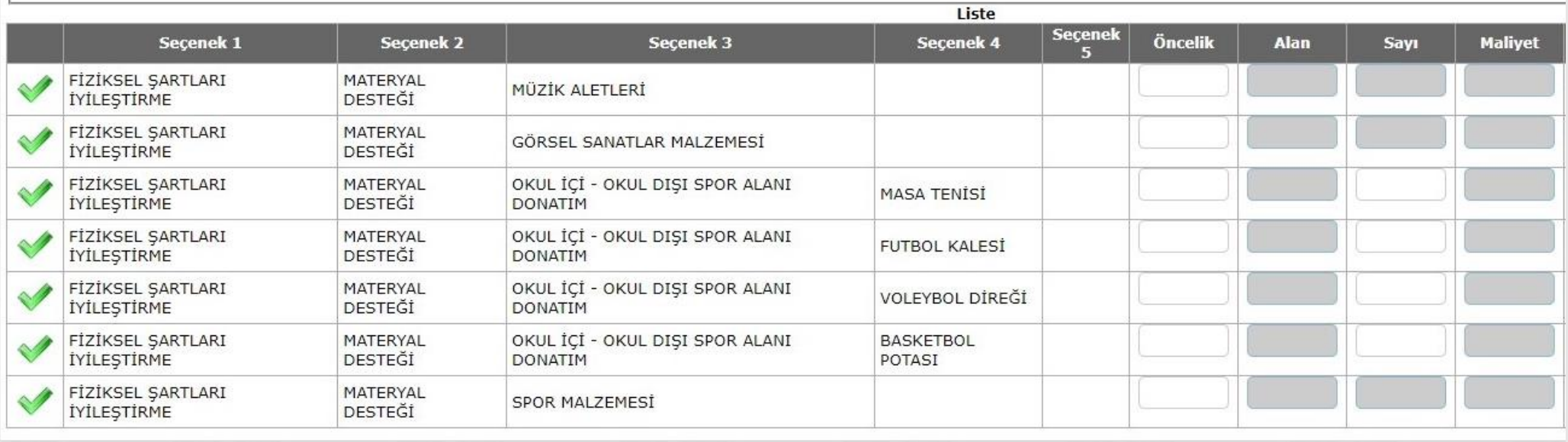

**20. VERİ TOPLAMA** kırılımı, okulunuzla ilgili bazı istatistiki bilgileri güncel tutmak üzere oluşturulmuştur.

\* Veri toplama başlığı altında yer alan seçenekler okulunuzu ilgilendirmiyorsa herhangi bir veri girişi yapmanız beklenmemektedir.

\* Halihazırda akıllı tahtası olup haricen akıllı tahta ihtiyacı oluşan okullarımız buradan veri girişi yapmayacaktır. (Bkz. Madde 18)

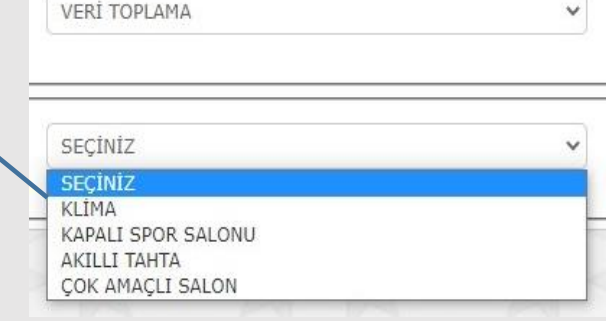

# **21, 22, 23, 24, 25 ve 26. MADDELER SADECE PANSİYONLU OKULLARI İLGİLENDİRMEKTEDİR.**

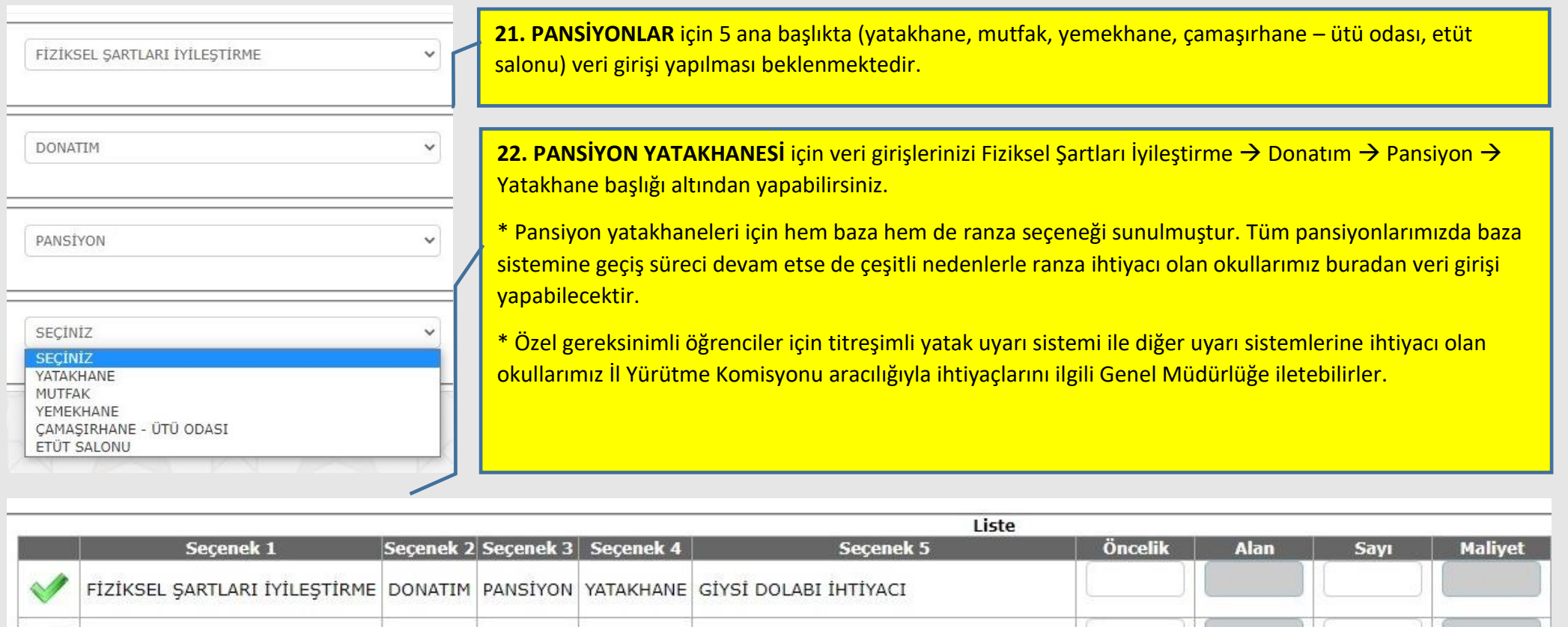

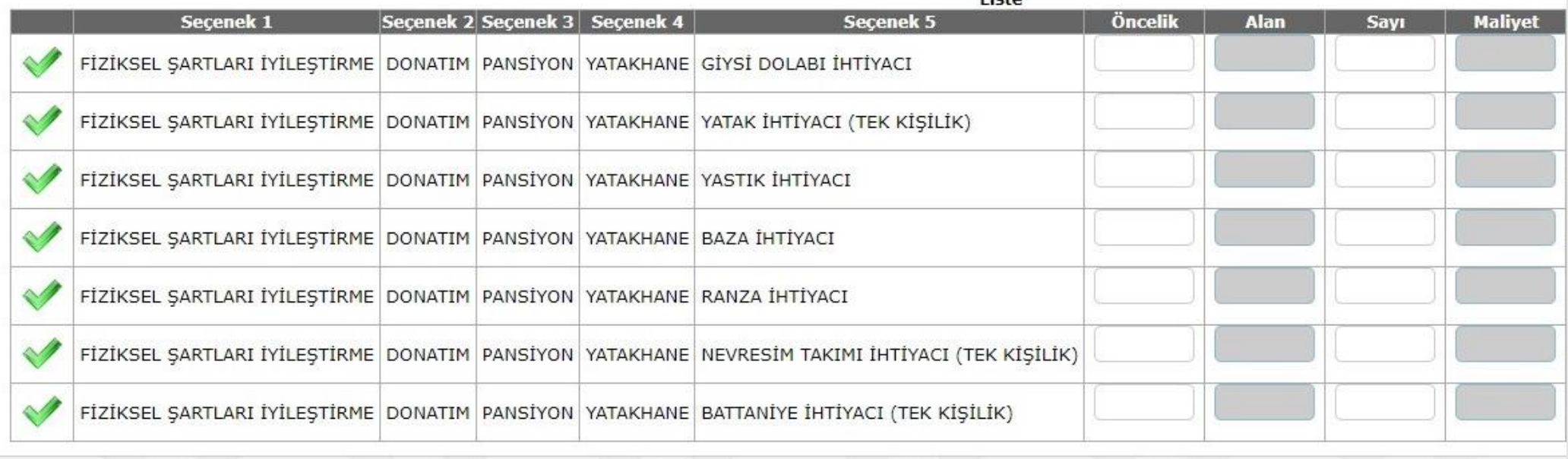

**23. PANSİYON MUTFAĞI** için veri girişlerinizi Fiziksel Şartları İyileştirme → Donatım → Pansiyon → Mutfak başlığı altından yapabilirsiniz.

|                                                       |                               | Liste                                |         |             |             |                |
|-------------------------------------------------------|-------------------------------|--------------------------------------|---------|-------------|-------------|----------------|
| Secenek 1                                             | Seçenek 2 Seçenek 3 Seçenek 4 | <b>Secenek 5</b>                     | Öncelik | <b>Alan</b> | <b>Sayı</b> | <b>Maliyet</b> |
| FİZİKSEL ŞARTLARI İYİLEŞTİRME DONATIM PANSİYON MUTFAK |                               | GAZ VE DUMAN DEDEKTÖRÜ               |         |             |             |                |
| FİZİKSEL ŞARTLARI İYİLEŞTİRME DONATIM PANSİYON MUTFAK |                               | STERİL BIÇAK DOLABI                  |         |             |             |                |
| FİZİKSEL ŞARTLARI İYİLEŞTİRME DONATIM PANSİYON MUTFAK |                               | İLK YARDIM DOLABI                    |         |             |             |                |
| FİZİKSEL ŞARTLARI İYİLEŞTİRME DONATIM PANSİYON MUTFAK |                               | PATATES SOYMA MAKINESI               |         |             |             |                |
| FİZİKSEL ŞARTLARI İYİLEŞTİRME DONATIM PANSİYON MUTFAK |                               | MİKSER                               |         |             |             |                |
| FİZİKSEL ŞARTLARI İYİLEŞTİRME DONATIM PANSİYON MUTFAK |                               | FRÍTÖZ                               |         |             |             |                |
| FİZİKSEL ŞARTLARI İYİLEŞTİRME DONATIM PANSİYON MUTFAK |                               | FIRIN                                |         |             |             |                |
| FİZİKSEL ŞARTLARI İYİLEŞTİRME DONATIM PANSİYON MUTFAK |                               | ET KIYMA MAKÍNESÍ                    |         |             |             |                |
| FİZİKSEL ŞARTLARI İYİLEŞTİRME DONATIM PANSİYON MUTFAK |                               | DERÍN DONDURUCU                      |         |             |             |                |
| FİZİKSEL ŞARTLARI İYİLEŞTİRME DONATIM PANSİYON MUTFAK |                               | BULAŞIK YIKAMA MAKİNESİ(EV TİPİ))    |         |             |             |                |
| FİZİKSEL ŞARTLARI İYİLEŞTİRME DONATIM PANSİYON MUTFAK |                               | BULAŞIK YIKAMA MAKİNESİ(SANAYİ TİPİ) |         |             |             |                |
| FİZİKSEL ŞARTLARI İYİLEŞTİRME DONATIM PANSİYON MUTFAK |                               | <b>BUZDOLABI</b>                     |         |             |             |                |

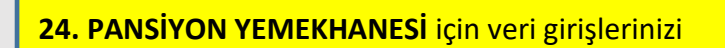

Fiziksel Şartları İyileştirme → Donatım → Pansiyon → Yemekhane

başlığı altından yapabilirsiniz.

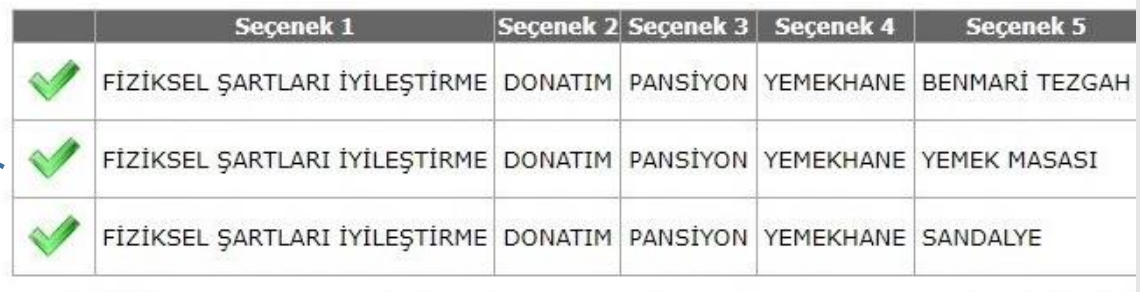

**25. PANSİYON ÇAMAŞIRHANE – ÜTÜ ODASI** için veri girişlerinizi Fiziksel Şartları İyileştirme → Donatım → Pansiyon → Çamaşırhane – Ütü Odası başlığı altından yapabilirsiniz.

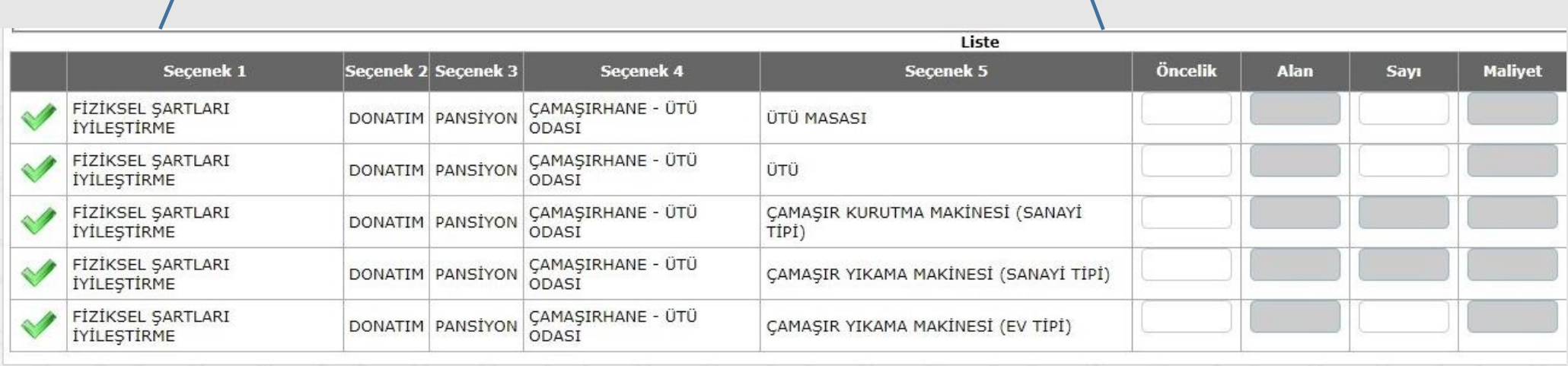

**26. PANSİYON ETÜT SALONU** için veri girişlerinizi Fiziksel Şartları İyileştirme → Donatım → Pansiyon → Etüt Salonu başlığı altından yapabilirsiniz.

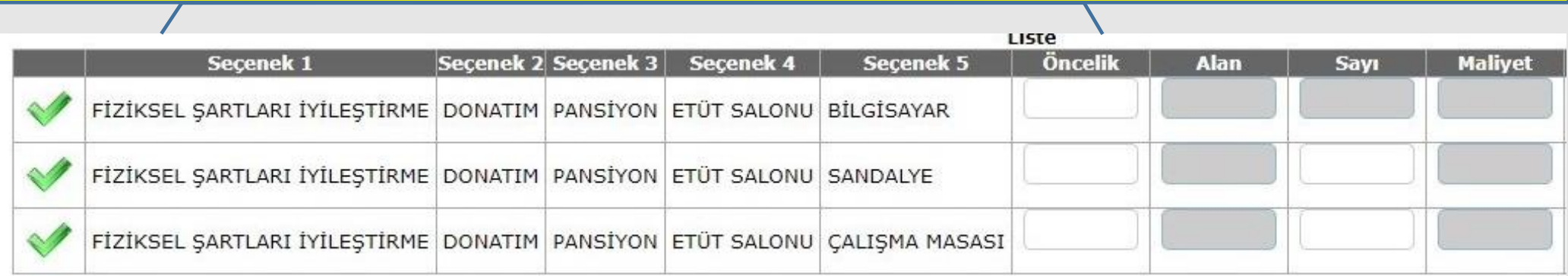

ORTAÖĞRETİMDE 10.000 OKUL – LİSEDEYİZ PROJESİ "Veri Giriş Sayfası" ile ilgili bilgiler burada sona ermiştir. Bundan sonraki sayfalarda **"Etkinlik Giriş Sayfası"** ile ilgili bilgileri bulabilirsiniz.

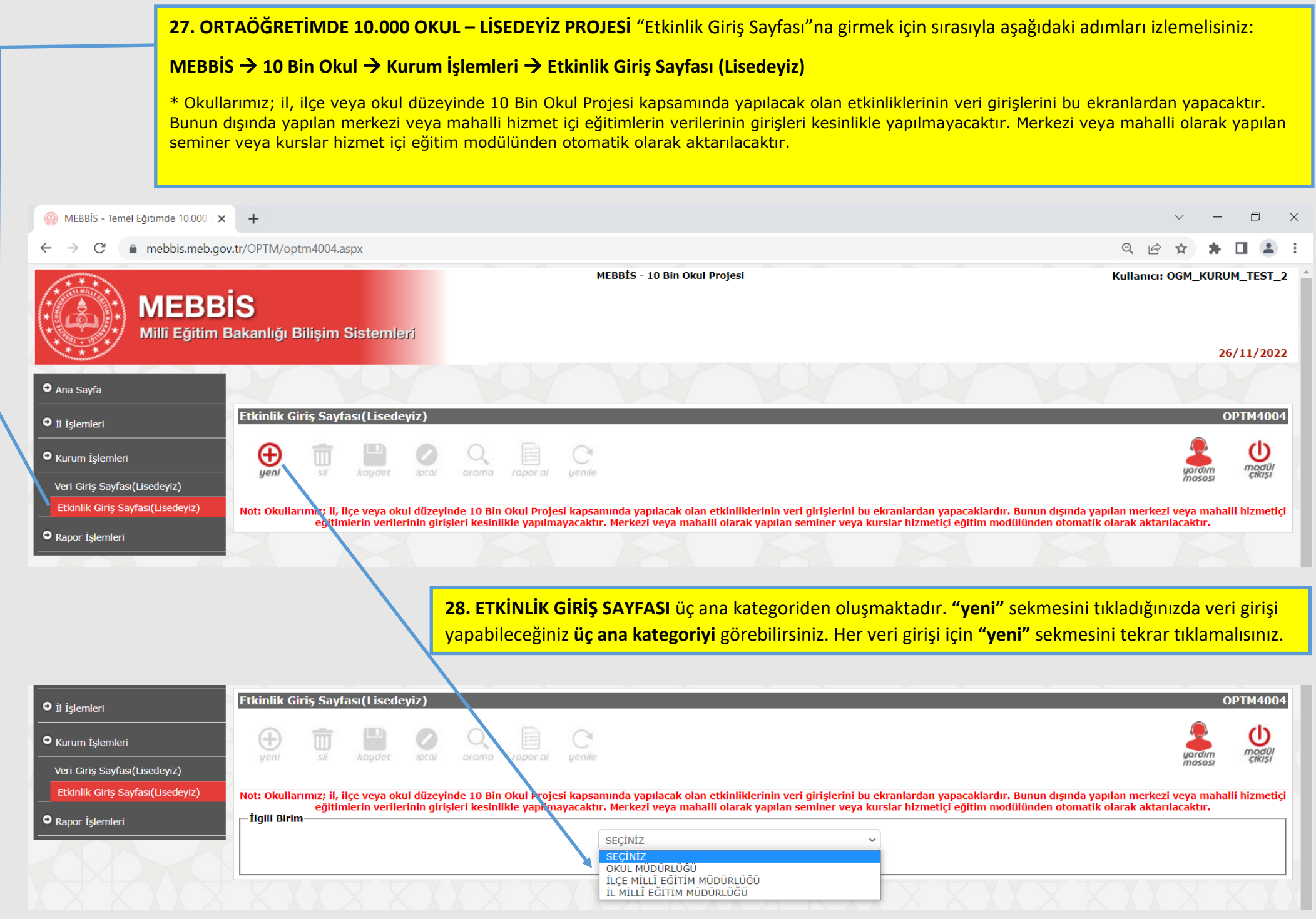

**29.** İl, ilçe veya okul düzeyinde 10 Bin Okul Projesi kapsamında yapılan **ETKİNLİK GİRİŞİ için,** etkinlik giriş sayfası açılıp **yeni** simgesi tıklandıktan sonra sırasıyla **ilgili birim, etkinlik şekli, etkinlik türü, hedef kitle, etkinlik adı, başlangıç / bitiş tarihleri, etkinlik süresi ve katılımcı sayıları** girildikten sonra **kaydet**  simgesi tıklanmalıdır.

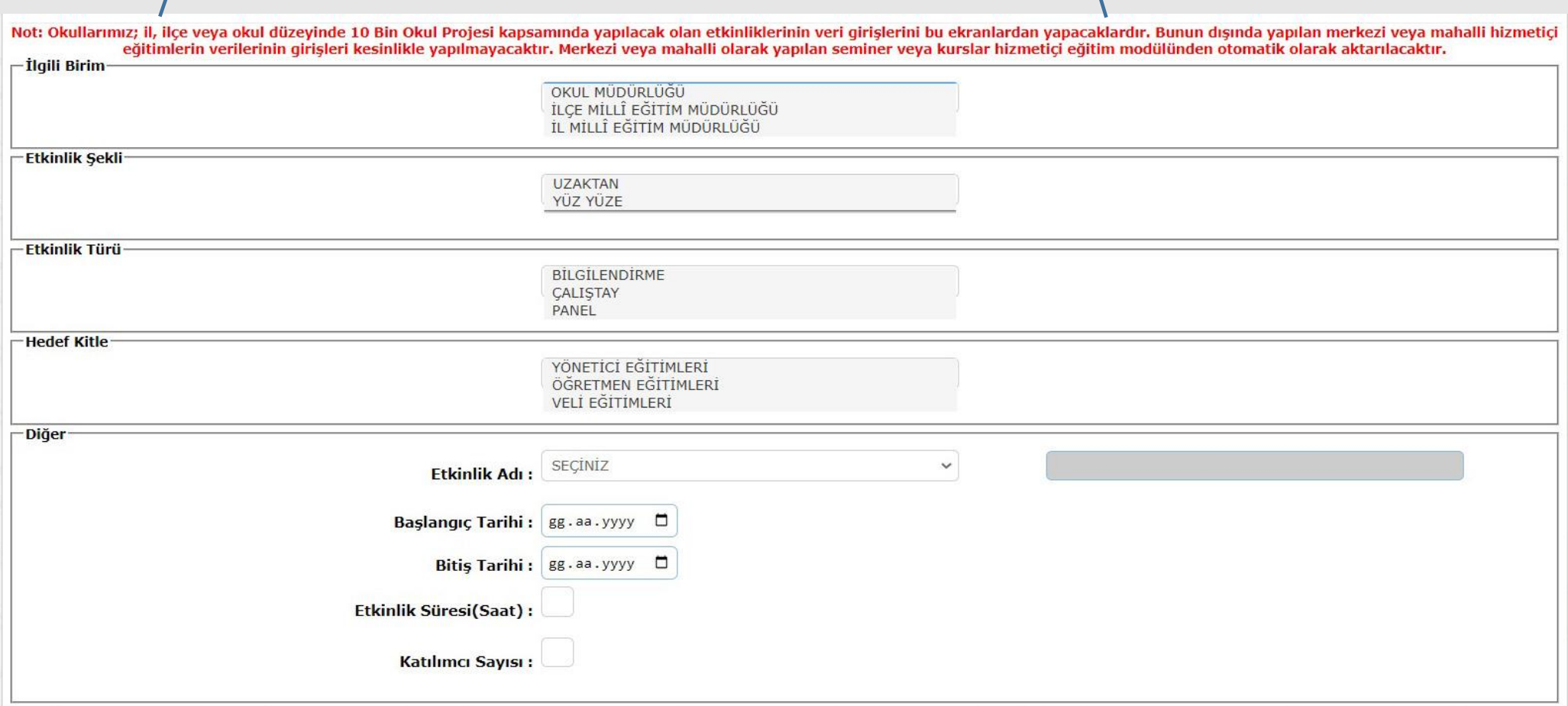

**\* İhtiyacınız olmayan alanlara veri girişi yapmayınız ya da ihtiyacınızdan fazla talep bildirmeyiniz. Tüm veri girişleri İl Yürütme Komisyonu ve Bakanlık Çalışma Grupları tarafından saha ziyaretleri yapılarak kontrol edilecek, gerekli hallerde veri girişlerine müdahale edilecektir.**

**\* ÖNCELİK seçiminizi doğru belirtmezseniz, ilgili birimler okulunuzun acil ihtiyaçlarının karşılanması için uygun bir planlama yapamaz. Bu nedenle; ihtiyaç önceliklerinizi doğru belirleyiniz ve tüm veri girişleriniz için en uygun ÖNCELİK seçeneğini işaretleyiniz.**

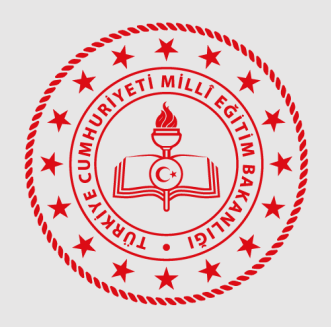

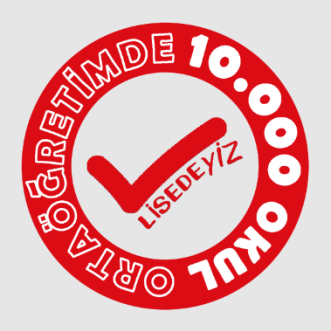

## ORTAÖĞRETİMDE 10.000 OKUL "LİSEDEYİZ (LİSEDE YENİLEME İYİLEŞTİRME ZAMANI) PROJESİ" **İŞ TAKVİMİ**

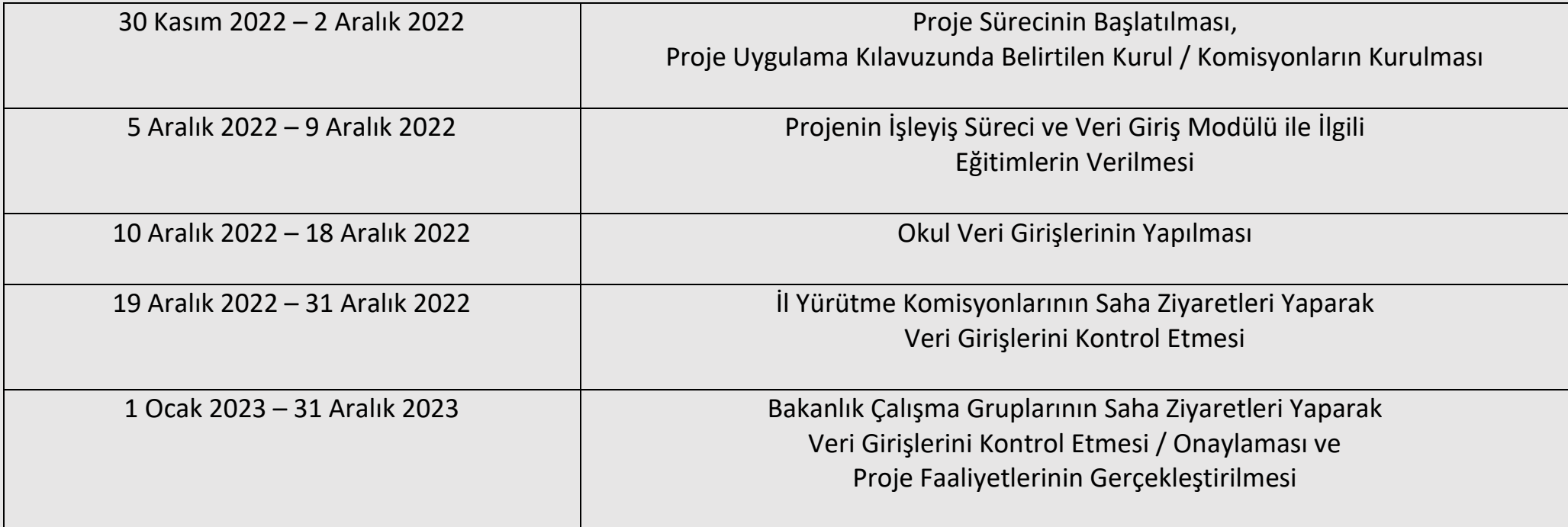

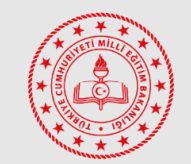

Ortaöğretim Genel Müdürlüğü

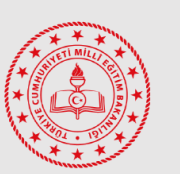

Din Öğretimi Genel Müdürlüğü

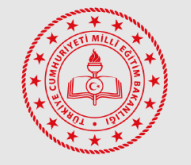

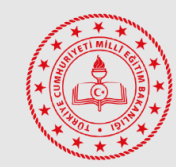

Meslekî ve Teknik Eğitim Özel Eğitim ve Rehberlik Hizmetleri<br>Genel Müdürlüğü Genel Müdürlüğü

## **İLETİŞİM İÇİN:**

Ortaöğretim Genel Müdürlüğüne Bağlı Okullar:

0 (312) 413 5700 – 0 (312) 413 5701

ogm\_sosyaletkinlik@meb.gov.tr

Din Öğretimi Genel Müdürlüğüne Bağlı Okullar:

0 (312) 413 3525 - 0 (312) 413 3540

[dogm.ogrenci@meb.gov.tr](mailto:dogm.ogrenci@meb.gov.tr)

Meslekî ve Teknik Eğitim Genel Müdürlüğüne Bağlı Okullar:

0 (312) 413 3933 - 0 (312) 413 1404

[mte\\_izlemedegerlendirme@meb.gov.tr](mailto:mte_izlemedegerlendirme@meb.gov.tr)

Özel Eğitim ve Rehberlik Hizmetleri Genel Müdürlüğüne Bağlı Okullar: 0 (312) 413 3754 - 0 (312) 413 3761 - 0 (312) 413 3018 [oer\\_kaynastirma@meb.gov.tr](mailto:oer_kaynastirma@meb.gov.tr) - oer\_ozelyetenek@meb.gov.tr